### How Long is Long Enough? Using Statistics to Determine Optimum Field Length

Suzanne Michelle, June 2009

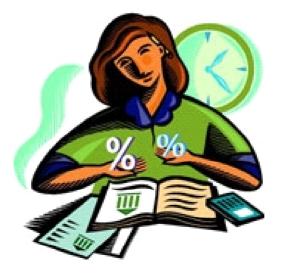

# Covering ...

- A little background on my team's project
- Considerations for summarizing data
- Data analysis
- Analysis and testing opportunities

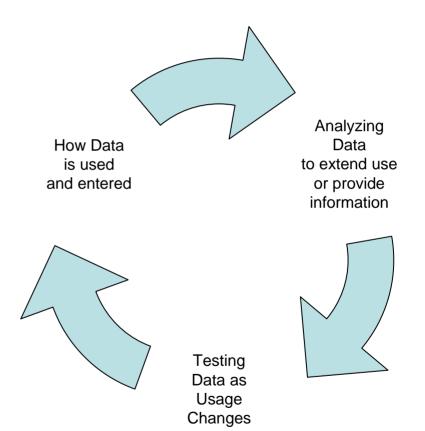

## Me?

- Worked with VisiCalc about 1981, told by my Graduate Supervisor to learn it and teach my fellow classmates how to use it
- Created floppy-disk sized set of relational Lotus123 spreadsheets for a city budget charge-back system in 1986
- Developed and managed various systems for Morgan Bank, W.R.Grace, Perdue Foods, and Hershey Foods, and also steel and roofing materials plants, among others.
- Began working for NYC Transit in 1994 on the Unified General Order System (UGOS)

# Covering ...

- A little background on my team's project
- Considerations for summarizing data
- Data analysis
- Analysis and testing opportunities

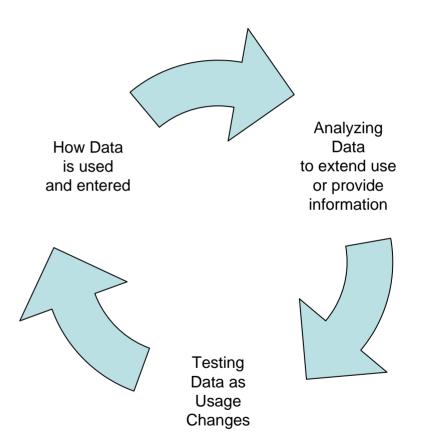

## **General Orders?**

- Run NYC Transit train operations
- Coordinate diversions *from* normal service
- Are planned 8 weeks to 5 years ahead of time depending on work / coordination involved
- Are visible to the riding public as service notice signs (for 1 or more actual operations)
- Affect / are affected by any service disruptions
- Reflect operation dependencies
- Interface with other systems (e.g., Accounting)

# UGOS (You-Goes)

- A Calendar System of Work
- A Decision Support System, with History
- A Coordination Tool, between workgroups and departments
- A Reporting Tool
- Forms6i / 10g DB via MS TS / Citrix

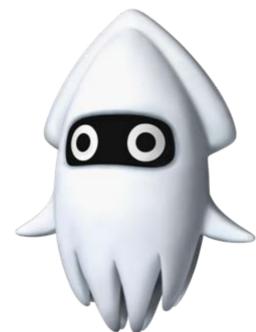

#### **Descriptive Text** ...

| 🛍 Unified General Order System UGOS/UGOSPROD 📃                                                                                                    |  |
|----------------------------------------------------------------------------------------------------|--|
| CPM DRs SPs Reports Signs MOW GOs RCC Codes Help Options Show Keys Exit                                                                                                    |  |
| Service Plans EA0300_5                                                                                                    |  |
| SP ID 2009IRT7925 SP Div A Wk 29 Seq 27 Yr 2009 Wk Grp Req No Apprvl# A-29-27                                                                                                    |  |
| Div IRT Plan Status PD Draft GO Start/Stop 06/30/2009 07/03/2009                                                                                                    |  |
| Requestor TW1 Taylor, W. 212-712-3434 Reason RM Regular Maintenance                                                                                                    |  |
| Proj Mngr TW1 Taylor, W. 212-712-3434 Options NB Both AET and SSS                                                                                                    |  |
| Perf By TM2 T-2 212-424-4439 FA SP/DR#                                                                                                    |  |
| Plan Auth         RC2         Chute, Robert         646-252-5539         MOW Data         GO-MOW +I-                                                                                                    |  |
| Message TE Trains running express only. Ancillary Div Reg GO-BTO +I-                                                                                                    |  |
| Work Desc Replace rails, tie blocks and shim plates in 14 Street/Union Square station. Mod 06/05/2009 ROCHUTE                                                                                                    |  |
| Key Key Key Key Key Key Key Key Key Key                                                                                                    |  |
|                                                                                                    |  |
| Areas Stations Time Assn Operations Single Trk Accounting Works With Desc/Cmnt Covg/Annc                                                                                                    |  |
| Ln # Text Type Description/Directives                                                                                                    |  |
| 01 SD Stations Department Close S/B platforms at 33 St, 28 St, 23 St, Astor PI, Bleecker St, Spring St and Canal St. Red tape S/B local platform edges at 42 St-Grand Central and 14 St-Union Sq. Issue tickets from Broadway-Lafayette St IND to Bleecker St N/B platform.                                                                                                    |  |
| 02 OP Operations Planning Display poster, "Downtown trains run expre Enter the description, to Brooklyn Bridge." Post special signs at 42 St-Grand Central and 14 St-Union Sq, "Downtown trains stop at the express track." Post special signs at at Bleecker St, "No downtown trains."                                                                                                    |  |
| Image: Construct of the second second sec |  |
|                                                                                                    |  |
|                                                                                                    |  |
| Record: 3/4 (OSC> (DBG>)                                                                                                    |  |

#### Accounting ...

| 🔂 Unified General Order System                           | UGOS/UGOSPROD                                                               | <u>- 🗆 ×</u> |
|----------------------------------------------------------|-----------------------------------------------------------------------------|--------------|
| CPM DRs SPs Reports Signs MOW GOS RCC (                  | C <u>o</u> des <u>H</u> elp <u>O</u> ptions Show <u>K</u> eys E <u>x</u> it |              |
| Service Plans                                            | EA0300_5                                                                    |              |
| SP ID 2009IRT7925 SP Div A Wk 29 S                       |                                                                             |              |
| Div IRT Plan Status PD Draft                             | GO Start/Stop 06/30/2009 07/03/2009                                         |              |
| Requestor TW1 Taylor, W.                                 | 212-712-3434 Reason RM Regular Maintenance                                  |              |
| Proj Mngr TW1 Taylor, W.                                 | 212-712-3434 Options NB Both AET and SSS                                    |              |
| Perf By TM2 T-2                                          | 212-424-4439 FA SP/DR#                                                      |              |
| Plan Auth RC2 Chute, Robert                              | 646-252-5539 MO <u>W</u> Data <u>G</u> O-MOW +I-                            |              |
| Message TE Trains running express only.                  | Ancillary Di⊻ Reg GO- <u>R</u> TO +I-                                       |              |
| Work Desc Replace rails, tie blocks and shim plates in 1 | 4 Street/Union Square station. Mod 06/05/2009 ROCHUTE                       |              |
| < > <u>F</u> ind <u>N</u> ew                             | <u>Save</u> Cancel Print Close                                              |              |
| Areas Stations Time Assn Operations                      | Single Trk Accounting Works With Desc/Cmnt Covg/Annc                        |              |
| Contract Section Section Contract                        | ► Func No 500 % Alloc 100 ►                                                 |              |
| RC No 2851 % Alloc 100                                   | ✓ Job No 06269 % Alloc 100 ✓                                                |              |
|                                                          |                                                                             |              |
| Record: 1/3                                              | KOSC> KDBG>                                                                 |              |

#### **Operations** ...

| Service Plans  | 5                                                                                                    | EA0300_5                                                                                |
|----------------|----------------------------------------------------------------------------------------------------|-----------------------------------------------------------------------------------------|
| SP ID          | 2009BMT6347 SP Div B Wk 12 Seq 56 Yr 2009 W                                                                                        | /k Grp Req No Apprvl# B-12-56                                                           |
| Div            | BMT Plan Status PF Finished                                                                                                    | GO Start/Stop 03/21/2009 03/23/2009                                                     |
| Requestor      | DB1 Devine, B. 718-243-5503                                                                                                    | Reason TR Track Replacement                                                             |
| Proj Mngr      | DB1 Devine, B. 718-243-5503                                                                                                    | Options NB Both AET and SSS                                                             |
| Perf By        | CD2 Track Construction Days 2 718-243-3747                                                                                         | FA SP/DR#                                                                               |
| Plan Auth      | ED1 Erlitz, David 646-252-5524                                                                                                    | 2 BUSES MOW Data GO-MOW +I-                                                             |
| Message        |                                                                                                    | Ancillary Div Reg GO-BTO +I-                                                            |
| Code for Servi | vice Message: F9 for list. on.                                                                                                    | Mod 03/24/2009 UGOS                                                                     |
| <              | <u>Find New</u> Save Cancel                                                                                                    | P <u>r</u> int <u>C</u> lose                                                            |
| Areas          | Stations Time Assn Operations Single Trk Ac                                                                                        | counting Works With Desc/Cmnt Covg/Annc                                                 |
| Ln s           |                                                                                                    | #Cars     Hdwy     Crew Reqd       Signs     nr     8/12     Crew       8 Av/ Bway Junc |
| Operati        | ion Shortlined to Broadway Junction. S/B operates normal via Q1 t<br>at Broadway Junction and terminate. N/B in service on Q2 at B | to n/o Broadway Junction then to Q2                                                     |
| Comme          | 4th of 6 weekends.<br>Open doors onto island platform at Broadway Junction.                                                        | ▲<br>▼ ▼                                                                                |

### Works With (Siblings) ...

| Unified General Order System UGOS/UGOSPROD                                                                                                    | <u>- 🗆 ×</u> |
|----------------------------------------------------------------------------------------------------|--------------|
| <u>C</u> PM <u>D</u> Rs SPs Reports Signs MOW <u>G</u> Os <u>R</u> CC Codes <u>H</u> elp <u>Options</u> Show Keys Exit                        |              |
| Service Plans EA0300_5                                                                                                    |              |
| SP ID 2009IRT7925 SP Div A Wk 29 Seq 27 Yr 2009 Wk Grp Req No Apprvl# A-29-27                                                                 |              |
| Div IRT Plan Status PD Draft GO Start/Stop 06/30/2009 07/03/2009                                                                              |              |
| Requestor         TW1         Taylor, W.         212-712-3434         Reason         RM         Regular Maintenance                           |              |
| Proj Mngr TW1 Taylor, W. 212-712-3434 Options NB Both AET and SSS                                                                             |              |
| Perf By TM2 T-2 212-424-4439 FA SP/DR#                                                                                                    |              |
| Plan Auth         RC2         Chute, Robert         646-252-5539         MOW Data         GO-MOW ++                                           |              |
| Message     TE     Trains running express only.       Ancillary     Div Req     GO-BTO +I-                                                    |              |
| Work Desc         Replace rails, tie blocks and shim plates in 14 Street/Union Square station.         Mod         06/05/2009         ROCHUTE |              |
| Kew     Save     Cancel     Print     Close                                                                                                   |              |
| Areas Stations Time Assn Operations Single Trk Accounting Works With Desc/Cmnt Covg/Annc                                                      |              |
| Must         Work         Related SP         Approval         Comments           2009IRT7621         A-27-03                                  |              |
| Record: 4/4 (OSC> <dbg></dbg>                                                                                                    |              |

#### **Cross-Referenced data ...**

| 🋐 Un   | ified Gene                                           | ral Ordei                                          | r Syste      | m                        |                                                          |                                                             | UGOS/UGOS                                                        | PROD           |                                                              |                                                                                                    |
|--------|------------------------------------------------------|----------------------------------------------------|--------------|--------------------------|----------------------------------------------------------|-------------------------------------------------------------|------------------------------------------------------------------|----------------|--------------------------------------------------------------|----------------------------------------------------------------------------------------------------|
| ⊆PM    | <u>D</u> Rs S <u>P</u> s                             | R <u>e</u> ports                                   | Signs        | MOW                      | <u>G</u> Os <u>R</u> CC                                  | : C <u>o</u> d                                              | es <u>H</u> elp <u>O</u> pti                                     | ons Sł         | now <u>K</u> eys E <u>x</u> it                               | jit                                                                                                    |
| Servi  | ce Plans                                             |                                                    |              |                          |                                                          |                                                             |                                                                  |                | EA0300_5                                                     |                                                                                                    |
|        | SP ID 2                                              | 009BMT6                                            | 347 🚦        | SP Div                   | B Wk 12                                                  | Seq                                                         | 56 Yr 2009                                                       | Wk G           | rp Req No [                                                  | Apprvl# B-12-56                                                                                                    |
|        | Div B                                                | MT                                                 | Plan         | Status                   | PF Finishe                                               | ed                                                          |                                                                  | GO             | Start/Stop                                                   | 03/21/2009 03/23/2009                                                                                                    |
|        | 5P Ancillar                                          | y Button                                           | Detail       | 5                        |                                                          | _                                                           |                                                                  | EA030          | )0_s 🔀                                                       | TR Track Replacement                                                                                                    |
|        | DR II<br>20080828-8                                  | Double<br>D                                        | e click      | on DR I                  | ID to see (<br>Work D<br>Installation.                   |                                                             |                                                                  |                |                                                              | NB       Both AET and SSS         10w Data <u>G</u> 0-MOW +I-         Div Req       GO- <u>R</u> TO +I-         Mod       03/24/2009         UGOS         Vith       Desc/Cmnt |
| 0      | g# D<br>1 From BN<br>1 To BN<br>2 From BN<br>1 To BN | ат <u>Q</u> [1<br>ат <u>Q</u> [1<br>ат <u>Q</u> [2 | 1 (C<br>2 (C | Canar, N/I<br>Canar, N/I | Type<br>O BwayJct<br>O BwayJct<br>O BwayJct<br>O BwayJct | (L)<br>(L)<br>(L)                                           | S/B Local(14)<br>S/B Local(14)<br>N/B Local(14)<br>N/B Local(14) | SE<br>SE<br>SE | S/Of Station<br>S/EO Station<br>S/EO Station<br>S/Of Station | n 0000 Rockaway Parkway N<br>n 0000 Rockaway Parkway Byp                                                                                                    |
| Record | d: 1/1                                               |                                                    |              |                          | <osc></osc>                                              | <dbg< td=""><td>&gt;</td><td></td><td></td><td></td></dbg<> | >                                                                |                |                                                              |                                                                                                    |

### **UGOS Star Schemas ...**

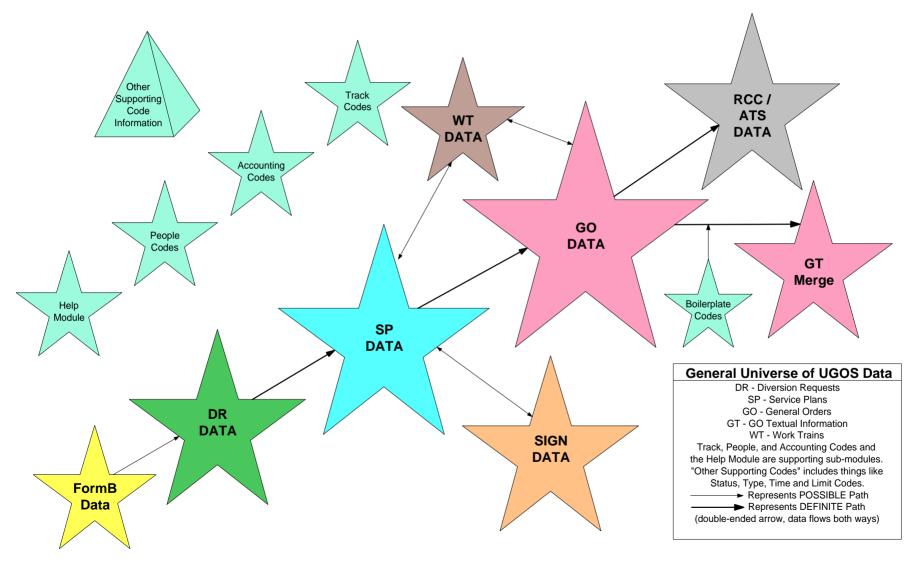

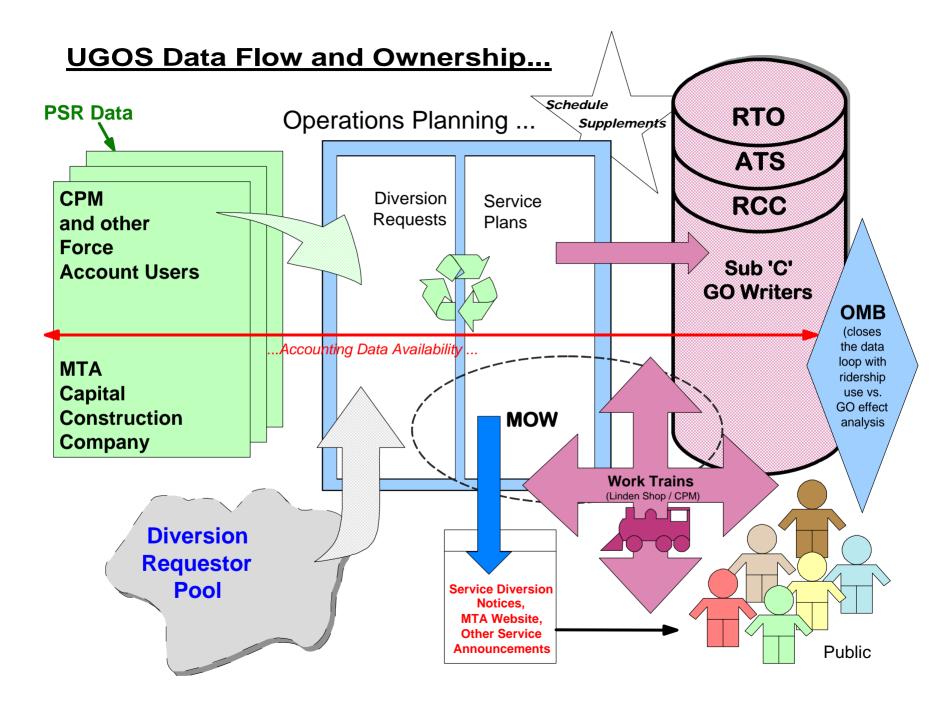

# Covering ...

- A little background on my team's project
- Considerations for summarizing data
- Data analysis
- Analysis and testing opportunities

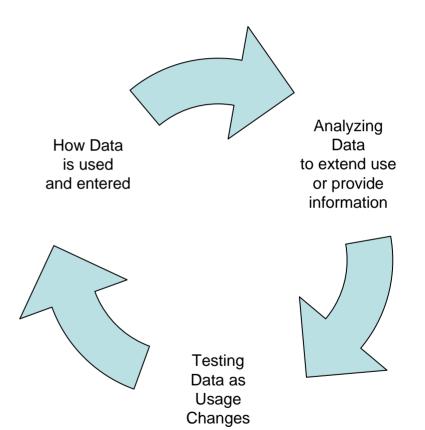

## Three Questions ...

- How to better summarize disparate data types and sources?
- How to allow on-the-fly data extraction (varying columns, criteria, purposes / audiences)?
- How to find / generate appropriate sample data for testing?

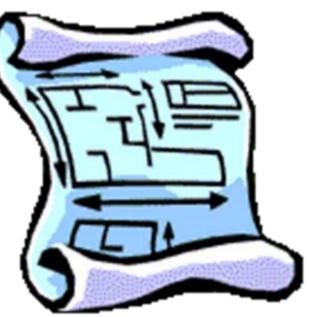

### **Our Solution: 2-fold ... VIEWS**

- "Count" views across child tables
- One record per PK
- Columns for standard selections (type, status, date-related) and at least 1 column per child type counted (sometimes more – denormalized, to suite analysis needs)

- "Aggregate" views, one per select star
- Use count views to analyze lengths, data combinations, to find test samples
- Often done when design begins (but we did not do it – benefit now is we know the data very well)

### Our Solution: 2-fold ... WITH

- Using Count view summary data to select actual data ...for function, procedure, and error handling purposes
- Using Oracle analytic functions, aggregate the data (one record per type of child record summarized) for a reporting / extract view

#### Count View Code Snippet ...

```
Create View VW SPALLCNTS (CSPID, cPlanStatus, cYear,
       CNTTIMES, CNTEXCPS, CNTTEXT, CNTADJ, CNTWW, CNTDRs)
AS select CSPID, cPlanStatus, cYear,
          (select count(*) from SP3TA Three
                          where Three.CSPID = Base.CSPID
                            and Three.CDATETYPE <> 'AE'),
          (select count(*) from SP3TA Threa
                          where Threa.CSPID = Base.CSPID
                            and Threa.CDATETYPE = 'AE'),
          (select count(*) from SP4DescFour
                          where Four.CSPID = Base.CSPID
                            and Four.CTEXTTYPE <> 'CN'),
          (select count(*) from SP5Adj Five
                          where Five.CSPID = Base.CSPID),
          (select count(*) from SP6WWs Six
                          where Six.CSPID
                                            = Base.CSPID),
          (select count(*) from DRXRef Sxtn
                          where Sxtn.CSPID = Base.CSPID)
     from SPOSERVICEPLANS Base;
```

### In SQL Developer ...

501

#### 🐻 Oracle SQL Developer - DefaultWorkspace.jws : YIEW UGOS.YW\_SPALLCNTS@TSTB\_Refreshed\_Nightly\_f

<u>File Edit View Navigate</u>

A

Navigate Run Debug Source Tools Help

| Connections | > TSTB_Refreshed_Nig | ntly_from_BKUF   | · 🕅 🖓       | W_SPALL    | LCNTS    |       |
|-------------|----------------------|------------------|-------------|------------|----------|-------|
| G2 T        | Columns Data Grants  | Dependencies     | Details S   | QL         |          |       |
|             | 📌 🔞 Sort Filte       | r: cYear = '2008 | 3' and CntA | .dj ≍10 an | ıd CntSi | gns ≻ |
| CSPID       | CSPID                | CYEAR CP         | CNTST       | CNTA       | CNT      | CNT   |
|             | 1 2008IND1387        | 2008 P1          | 0 2         | 2          | 1        | 8     |
|             | 2 2008IND1481        | 2008 PF          | 0 2         | 2          | 1        | 8     |
|             | 3 2008IRT1835        | 2008 PF          | 0 2         | 2          | 1        | 17    |
|             | 4 2008IRT1937        | 2008 PF          | 0 2         | 2          | 1        | 17    |
|             | 5 2008IND2027        | 2008 PF          | 0 4         | 4          | 1        | {     |
|             | 6 2008IRT2047        | 2008 PF          | 0 2         | 2          | 1        | 17    |
|             | 7 2008IND2073        | 2008 PF          | 0 1         | 1          | 1        | 6     |
|             | 8 2008IRT3919        | 2008 PF          | 0 3         | 3          | 1        | 13    |
|             | 0 2008IRT/10/        | 2008 DF          | n 3         | 3          | 1        | 14    |

# Covering ...

- A little background on my team's project
- Considerations for summarizing data
- Data analysis
- Analysis and testing opportunities

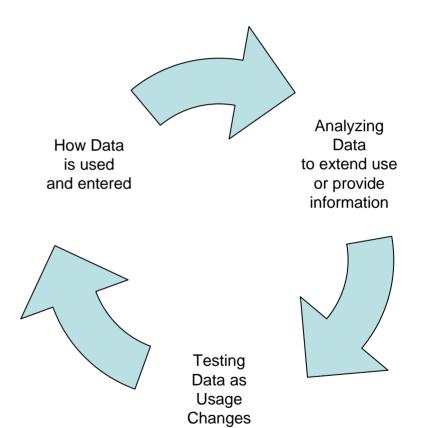

#### MAIN Question: *How long should the Aggregate column be?*

We looked at the summary data using Excel, across all columns, in each "All Count" view **ROUGH Answer: 1000 characters was a nice** 

#### round number ...

- Too large for Accounting Data (but so what?)
- Too small for Text Data (but we knew we could not aggregate all text and a summary field existed in one child table)
- Just right for almost all other data, with error traps in place (but how to find the records that could cause error?)

#### Sample Analysis ... "Works With" ...

with **DATA** as (select cyear, cspid, cntww,

| (case | when | cntww | >50  | then   | <b>'1</b> 0 | =   | 51+'     |
|-------|------|-------|------|--------|-------------|-----|----------|
|       | when | cntww | >45  | then   | '09         | =   | 46-50'   |
|       | when | cntww | >40  | then   | '08         | =   | 41-45'   |
|       | when | cntww | >35  | then   | '07         | =   | 36-40'   |
|       | when | cntww | >30  | then   | <b>'</b> 06 | =   | 31-35'   |
|       | when | cntww | >25  | then   | '05         | =   | 26-30'   |
|       | when | cntww | >20  | then   | '04         | =   | 21-35'   |
|       | when | cntww | >15  | then   | '03         | =   | 16-20'   |
|       | when | cntww | >10  | then   | <b>'</b> 02 | =   | 11-15'   |
|       | when | cntww | >5   | then   | '01         | =   | 6-10'    |
|       | when | cntww | >0   | then   | '00         | =   | 1- 5'    |
|       | else | 00 =  | 0' e | end) a | s <u>Ca</u> | atg | <u>7</u> |
|       |      |       |      |        |             |     |          |

from vw\_SPALLCNTS)

select catg as grp,

count(cspid) as cnt\_sp, sum(cntww) as sum\_ww

from **DATA** 

group by catg order by catg;

### A Simple Bell Curve ...

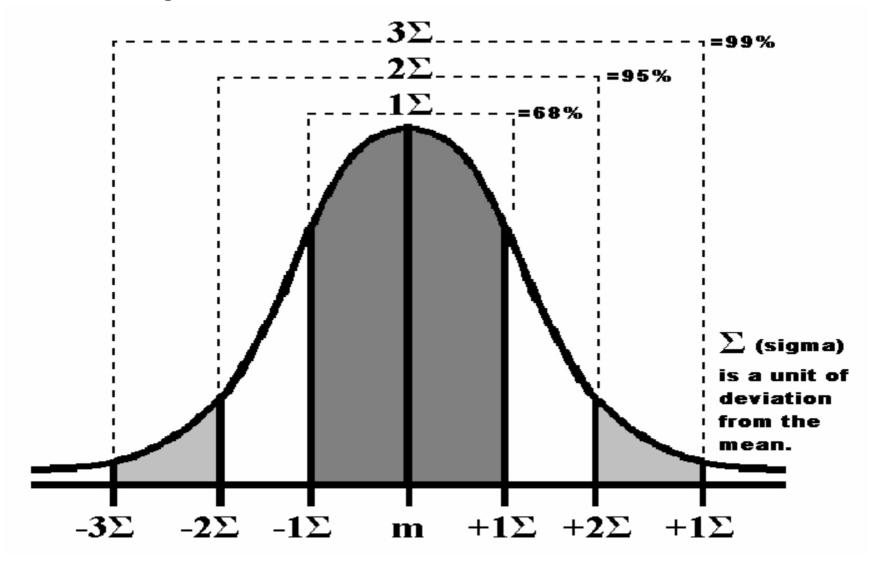

#### Sample Analysis ... "Works With" ...

| GRP          | CNT_SP | SUM_WW | PerCnt | PerAccum | PerTot | PerAccTot |
|--------------|--------|--------|--------|----------|--------|-----------|
| 00 = 0       | 15393  | 0      | 34.44  | 34.44    | 0.00   | 0.00      |
| 00 = 1 - 5   | 12935  | 38206  | 28.94  | 63.38    | 13.15  | 13.15     |
| 01 = 6 - 10  | 8914   | 68775  | 19.94  | 83.33    | 23.67  | 36.82     |
| 02 = 11 - 15 | 3783   | 47925  | 8.46   | 91.79    | 16.50  | 53.32     |
| 03 = 16 - 20 | 1728   | 30712  | 3.87   | 95.66    | 10.57  | 63.89     |
| 04 = 21 - 35 | 737    | 16757  | 1.65   | 97.31    | 5.77   | 69.66     |
| 05 = 26 - 30 | 334    | 9284   | 0.75   | 98.05    | 3.20   | 72.86     |
| 06 = 31 - 35 | 182    | 5938   | 0.41   | 98.46    | 2.04   | 74.90     |
| 07 = 36 - 40 | 115    | 4361   | 0.26   | 98.72    | 1.50   | 76.40     |
| 08 = 41 - 45 | 83     | 3554   | 0.19   | 98.90    | 1.22   | 77.63     |
| 09 = 46 - 50 | 55     | 2634   | 0.12   | 99.03    | 0.91   | 78.53     |
| 10 = 51 +    | 435    | 62367  | 0.97   | 100.00   | 21.47  | 100.00    |
|              | 44694  | 290513 |        |          |        |           |

#### So the REAL pattern is ...

with ALIAS as (select [identifier], [SumItem], (case when SumItem >50 then '10 = 51+' when SumItem >45 then '09 = 46-50' when SumItem >40 then '08 = 41-45' when SumItem >35 then '07 = 36-40' when SumItem >30 then '06 = 31-35' when SumItem >25 then '05 = 26-30' when SumItem >20 then '04 = 21-35' when SumItem >15 then '03 = 16-20' when SumItem >10 then '02 = 11-15' when SumItem >5 then '01 = 6-10' when SumItem >0 then '00 = 1- 5' else '00 = 0' end) as <u>Category</u>

from CountView)

select Category,

count(identifier) as CatCount, sum(SumItem) as CatSum

from **ALIAS** 

group by Category order by Category;

# Covering ...

- A little background on my team's project
- Considerations for summarizing data
- Data analysis
- Analysis and testing
   opportunities

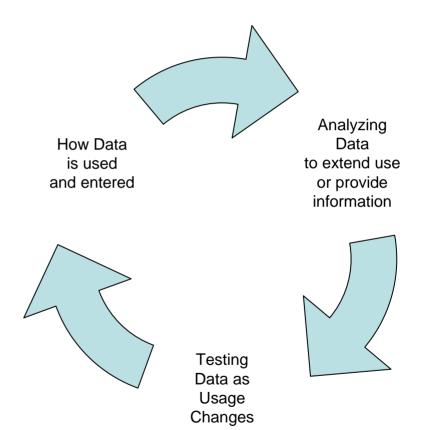

### Examples and Uses ...

- For UGOS, counts of text and counts of service adjustments are in newsletter article ... analysis was done for each type of record where records were flattened into a single data entry.
- SOME types of data flatten in several ways, each important to a different user group or purpose, e.g., station codes versus station text.
- We've worked out a way to add in and aggregate new types of data as these become known, but length and "fit" analysis has to be done for each type of data, to avoid "overstuff" errors (our self-imposed 1,000 char limit).

#### Uses for Testing ...

select GET\_ACCOUNTING('2007IRT2524','P') as useful from dual;
 Bad Type Entered

select GET\_ACCOUNTING('2007I24','A') as useful from dual; Bad Key Length

### Questions?

Suzanne Michelle Suzanne.Michelle@nyct.com

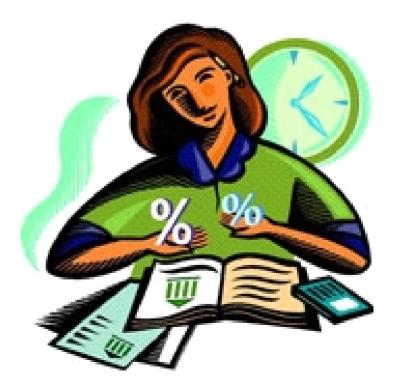